## **VISUAL SUMMARY**

## **Computing the Correlation Coefficient Using the Covariance** Before You Begin: Compute  $\overline{X}$ ,  $S_X$ ,  $\overline{Y}$ ,  $S_Y$ , *n*.

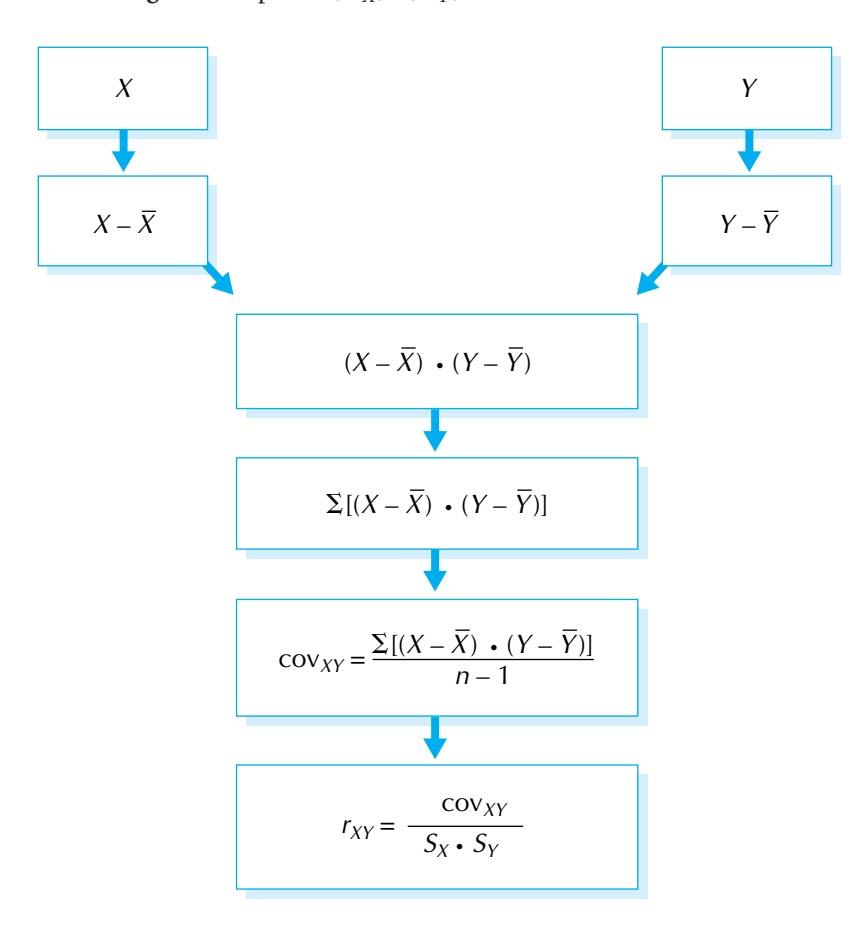